# Intégration de données de capteurs dans le *Linked Open Data*

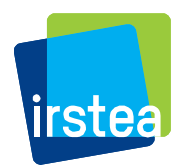

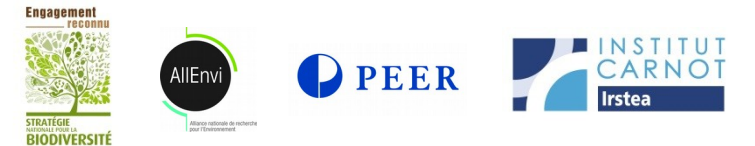

### **Sommaire**

Présentation succinte du *LOD* Structuration des données Insertion dans le *triplestore* Moyens d'accès aux données

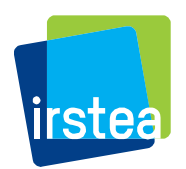

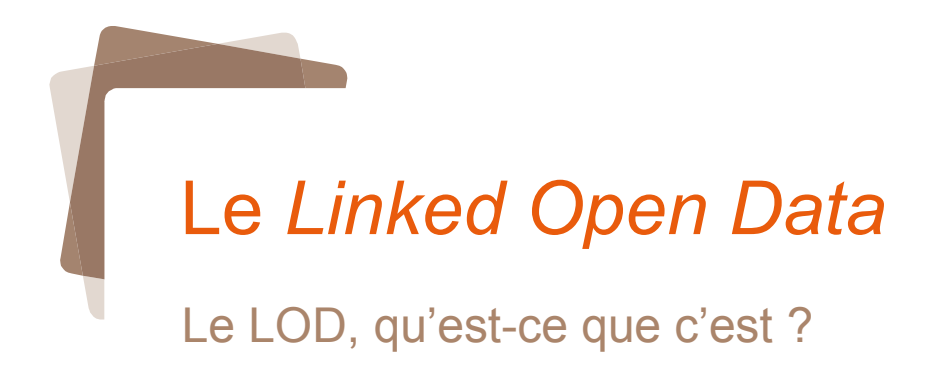

Projection de la vidéo disponible sur

<https://vimeo.com/album/2072014/video/49231111>

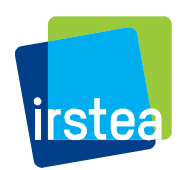

### Le *Linked Open Data*

### Le LOD est un des piliers du **web sémantique**

*température à Montoldre le 18/03/2018 à 15:00*

#### Web sans sémantique :

#### **[Météo Montoldre\(03150\) : prévisio](http://www.my-meteo.com/meteo-france/montoldre/) [ns météo Montoldreheure ...](http://www.my-meteo.com/meteo-france/montoldre/)**

Ce matin à Montoldre ... 15:00. 23°C. Ressenti : 25 ... Températures à Montoldre : moyennes annuelles. La météo Montoldre sur votre site. [my-meteo.com/meteo-france/montoldre/](http://www.my-meteo.com/meteo-france/montoldre/)

#### **[Météo Montoldre- Météo à14 jours](https://www.tameteo.com/meteo_Montoldre-Europe-France-Allier--1-37000.html)  [- tameteo.com](https://www.tameteo.com/meteo_Montoldre-Europe-France-Allier--1-37000.html)**

Météo Montoldre - Prévisions météorologiques à 14 jours. Les données sur la météo: température, pluie/neige, vent, humidité, pression,... pour Montoldre [https://www.tameteo.com/meteo\\_Montoldre-Europe-Franc](https://www.tameteo.com/meteo_Montoldre-Europe-France-Allier--1-37000.html) [e-Allier--1-3...](https://www.tameteo.com/meteo_Montoldre-Europe-France-Allier--1-37000.html)

#### **[Météo agricole pour MONTOLDRE](https://meshectares.com/meteo-agricole/montoldre) [\(03150\) | Meshectares.com](https://meshectares.com/meteo-agricole/montoldre)**

Suivre la météo pour anticiper les conditions météorologiques à MONTOLDRE (03150), ... des conditions de températures, pluies, couvertures nuageuses Web avec sémantique :

#### **Température :**

- ▼ Météo
- **√** Température de l'air
	- ❏ Température de surface
	- ❏ Température ressentie
- ▶ Médecine

#### **Montoldre :**

❏ Montoldre (commune), Allier, France ✓

#### **2018-03-18T15:00:00 :**

❏ UTC ❏ Local time (UTC+1, TZ : Paris, Amsterdam, …) ✓

#### *Résultats*

**GAEC Thomas** : 14,28 °C

**IRSTEA** : 14,2 °C

**École communale "Les louveteaux"** : 14,3 °C

 $I \cap \Omega$ Les données Le triplestore Les services

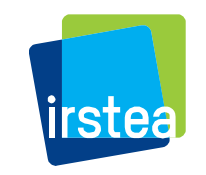

...

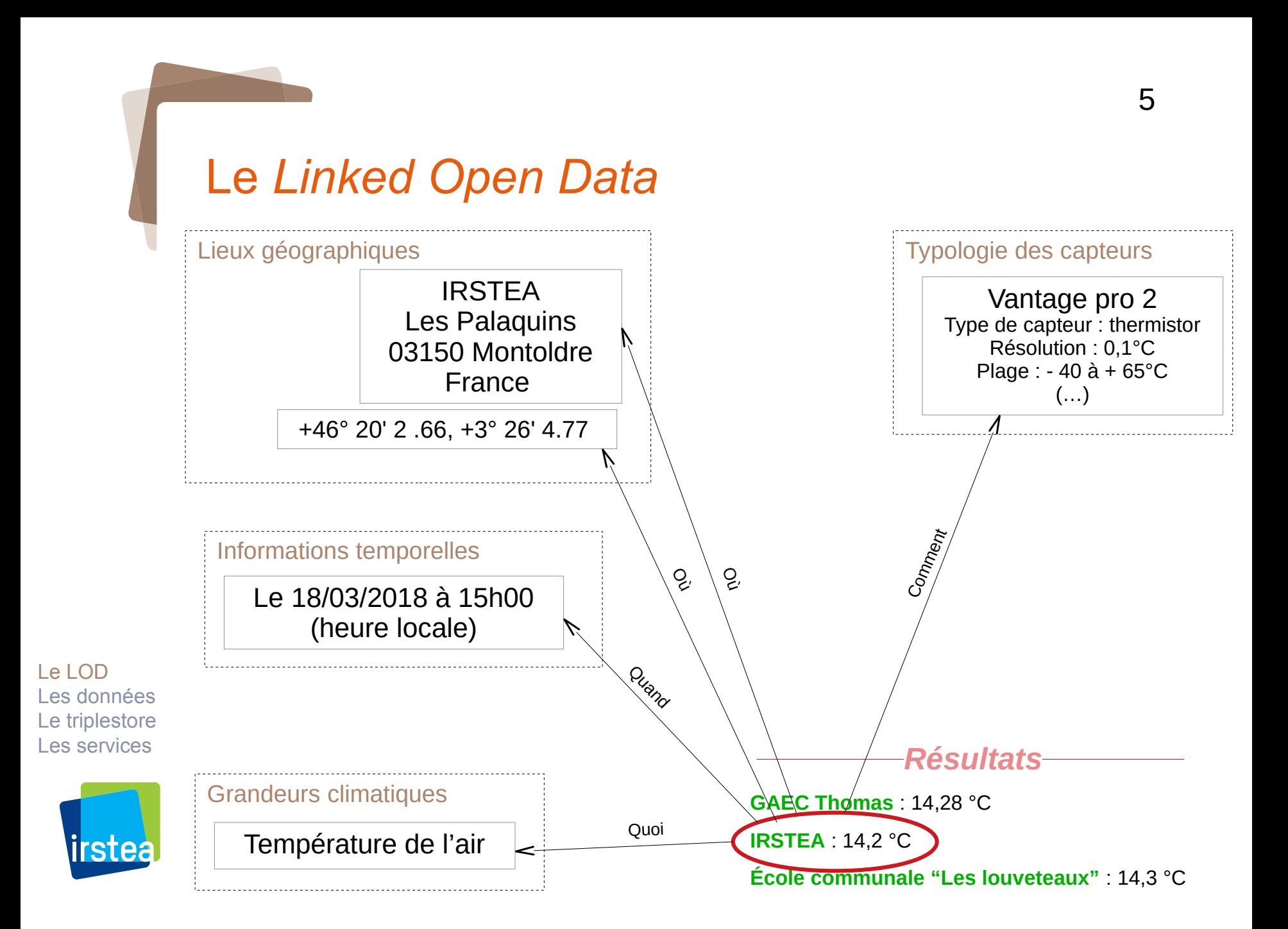

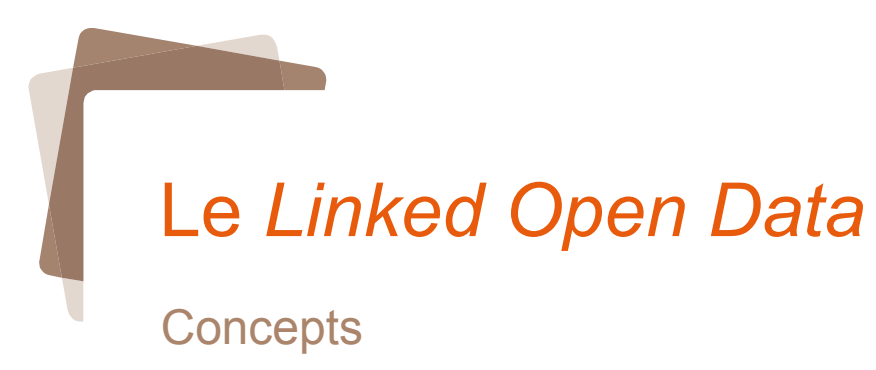

- Des identifiants uniques, sous forme d'URI :

<http://ontology.irstea.fr/weather/resource/observation/2018-01-01T15:00:00+01:00\_Montoldre\_Vp2\_Thermometer\_on\_air\_temperature> … qu'on peut simplifier à l'aide d'un préfixe :

6

**irstea\_obs:**2018-01-01T15:00:00+01:00\_Montoldre\_Vp2\_Thermometer\_on\_air\_temperature

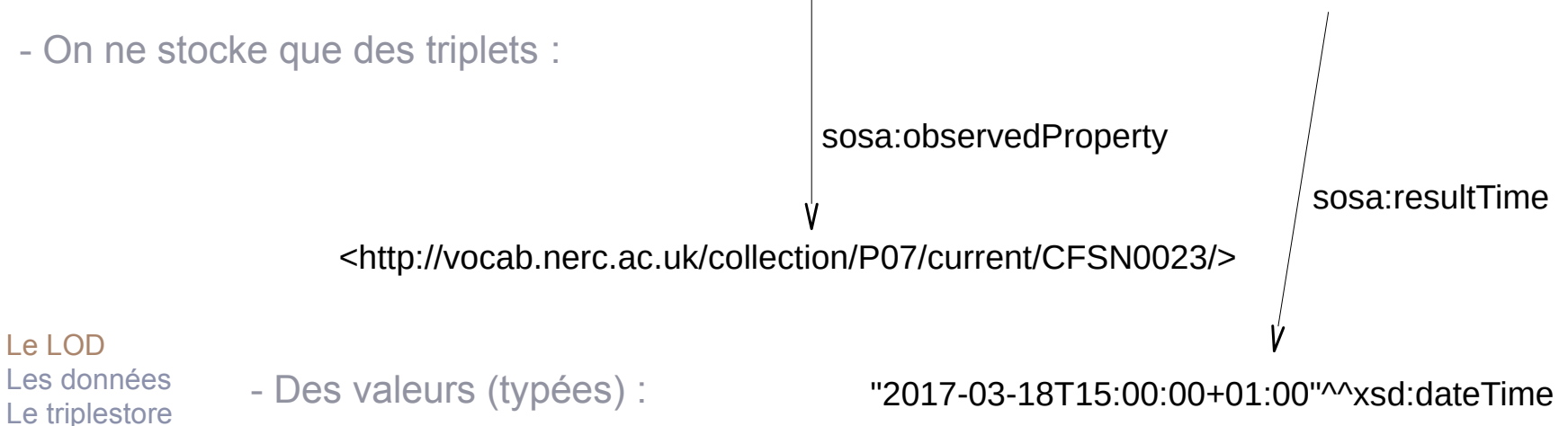

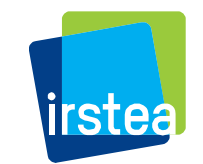

Les services

### Ce qu'on veut :

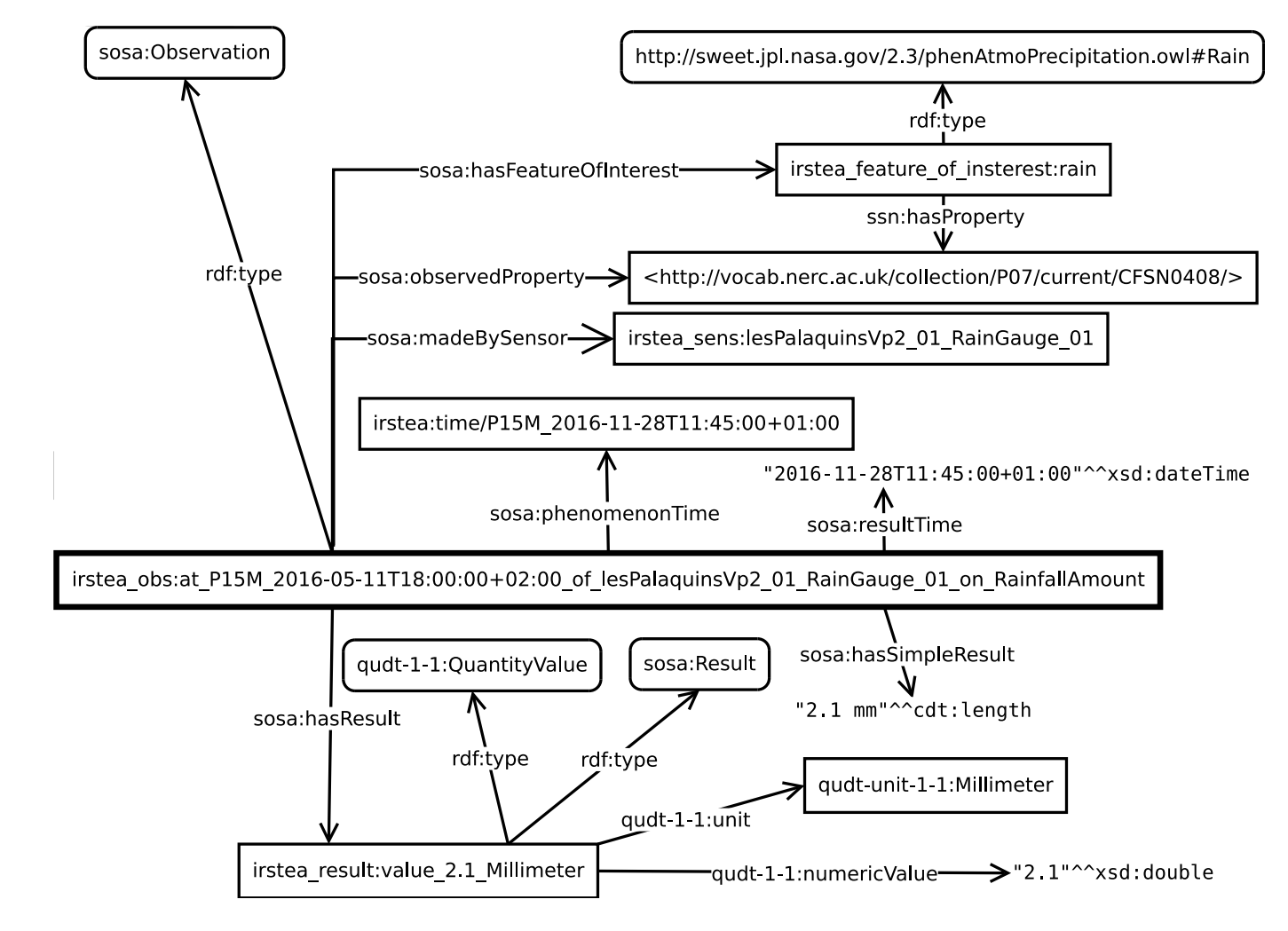

Le LOD Les données Le triplestore Les services

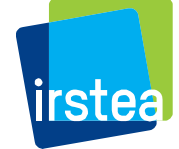

Choisir une ontologie (vocabulaire) Catalogue Lov (*https://lov.linkeddata.es/*)

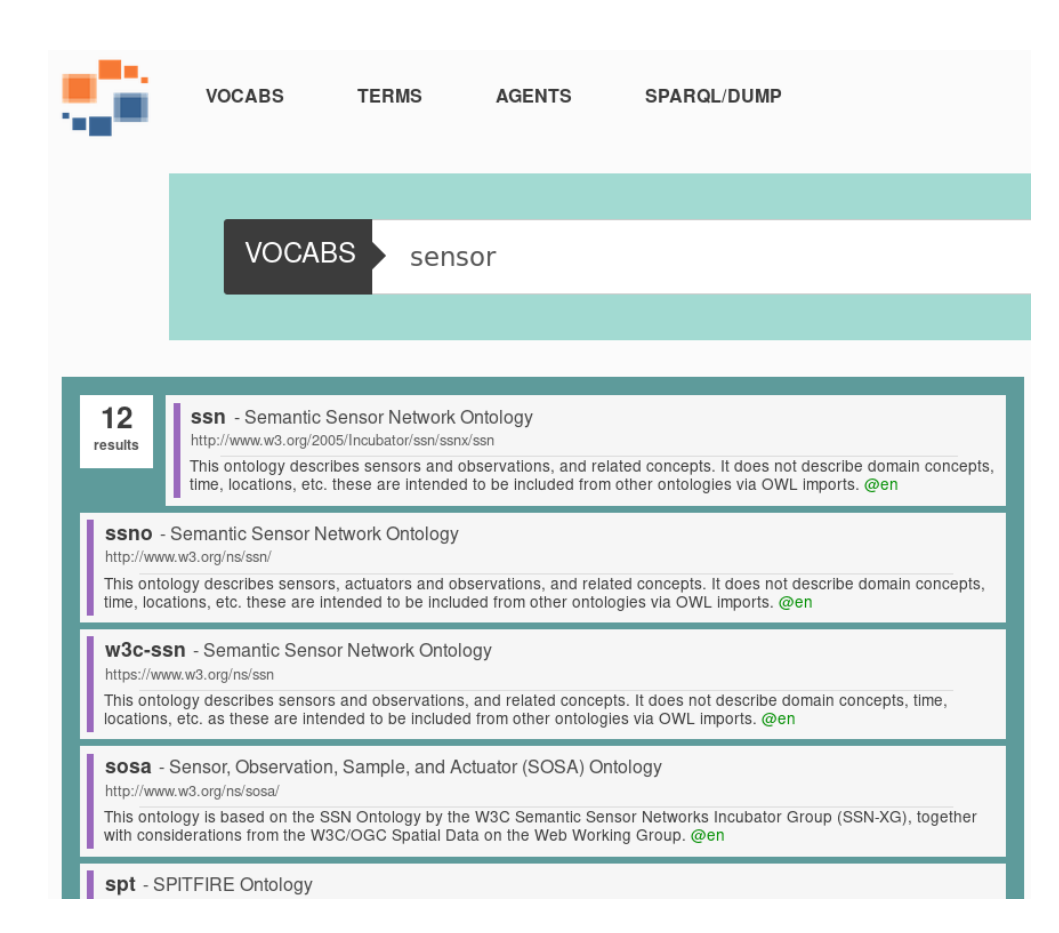

Le LOD Les données Le triplestore Les services

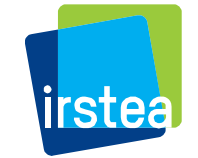

#### Utilisation d'un vocabulaire

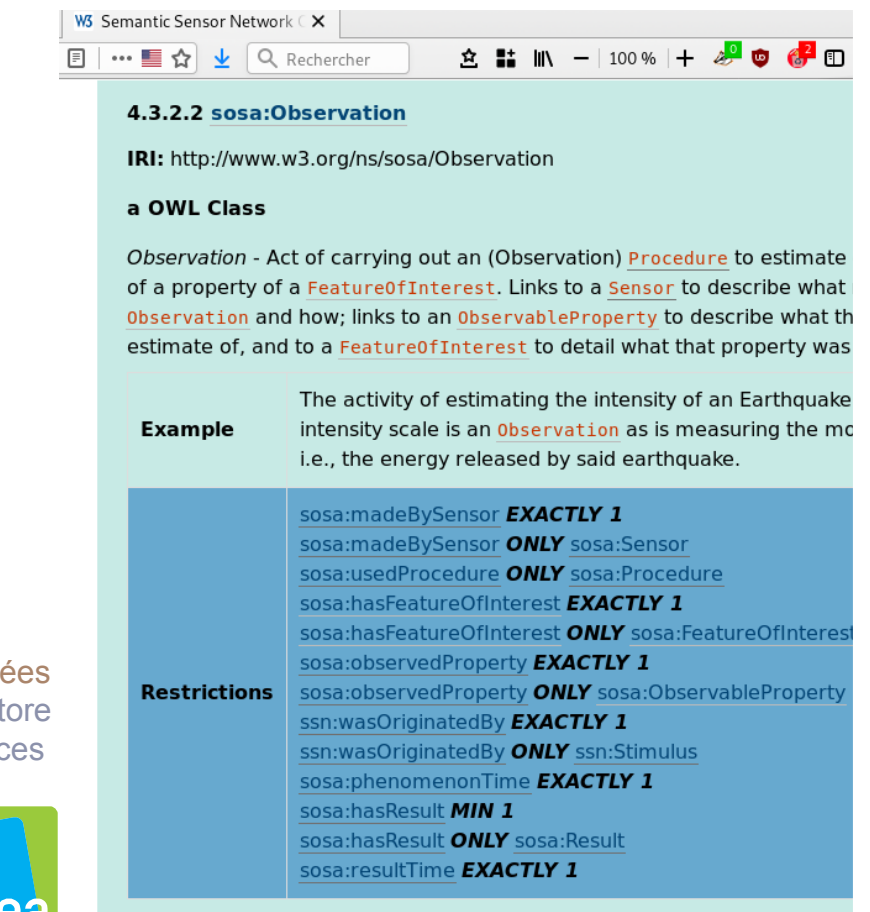

[Hide additional SSN axioms][Back to module overview and

sosa:Observation a rdfs:Class , owl:Class ; rdfs:label "Observation"@en ; skos:definition "Act of carrying out an(…)"@en ; rdfs:comment "Act of carrying out an (…)"@en ; skos:example "The activity of estimating (…)"@en ; rdfs:isDefinedBy sosa: .

 sosa:madeObservation a owl:ObjectProperty ; rdfs:label "made observation"@en ;

 skos:definition "Relation between a Sensor and an Observation made by the Sensor."@en ;

 rdfs:comment "Relation between a Sensor and an Observation made by the Sensor."@en ;

 schema:domainIncludes sosa:Sensor ; schema:rangeIncludes sosa:Observation ; owl:inverseOf sosa:madeBySensor ; rdfs:isDefinedBy sosa: .

 sosa:madeBySensor rdf:type owl:ObjectProperty ; rdfs:label "made by sensor"@en ; skos:definition "Relation between an Observation and the Sensor which made the Observation "@en  $\cdot$  rdfs:comment "Relation between an Observation and the Sensor which made the Observation."@en ; schema:domainIncludes sosa:Observation ; schema:rangeIncludes sosa:Sensor ; owl:inverseOf sosa:madeObservation ; rdfs:isDefinedBy sosa: .

 sosa:observedProperty a owl:ObjectProperty ; rdfs:label "observed property"@en ; skos:definition "Relation linking (…)"@en ; (…)

Le LOD Les donn Le triplest Les servic

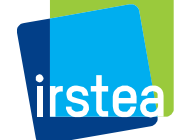

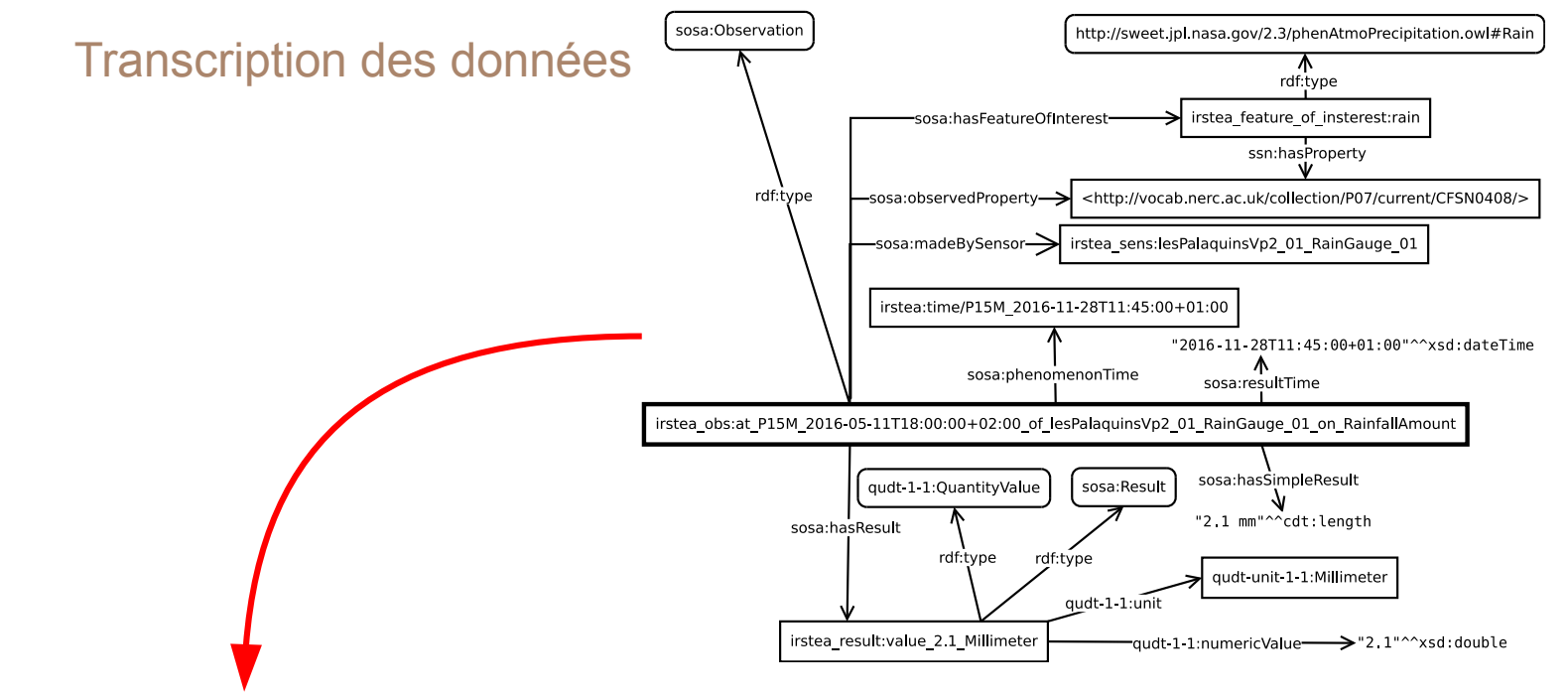

Le LOD Les données Le triplestore Les services

irstea

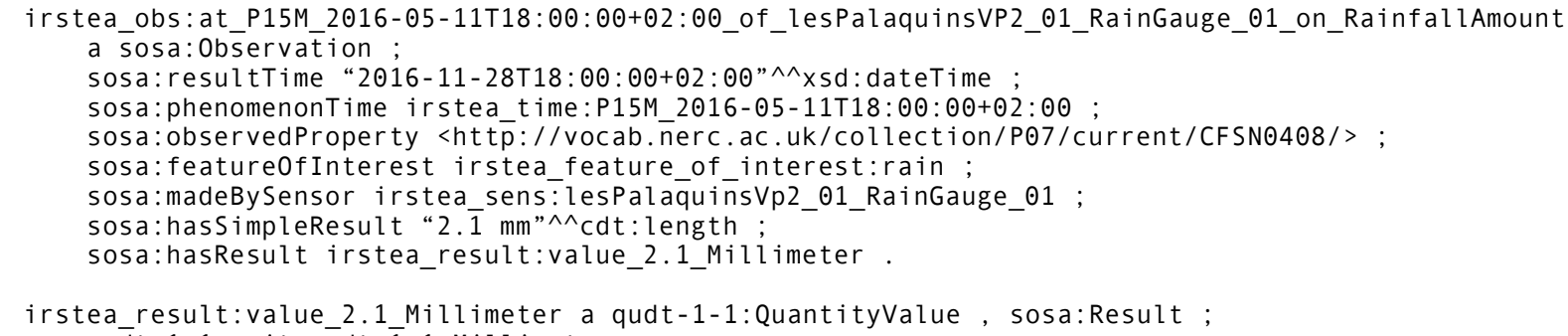

 qudt-1-1:unit qudt-1-1:Millimeter ; Qudt-1-1:numerivValue "2,1"^^xsd:double .

Transcription des données

#### Ce qu'on a :

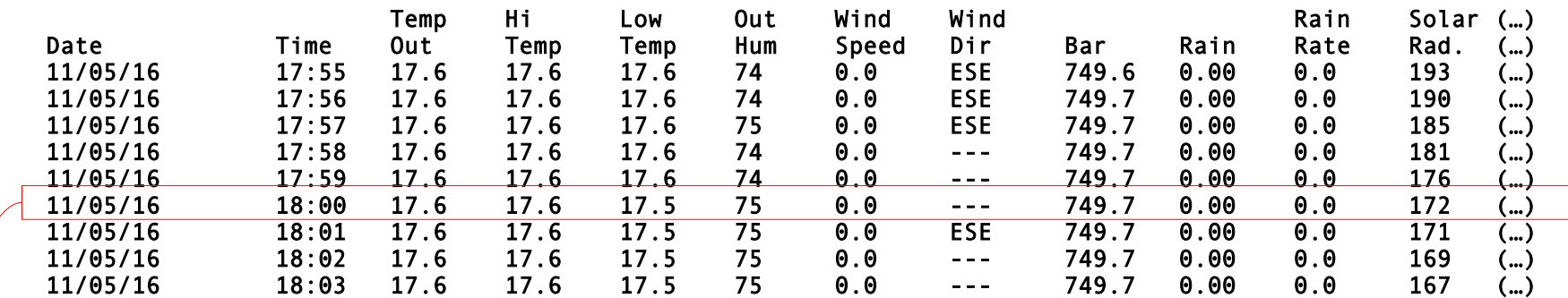

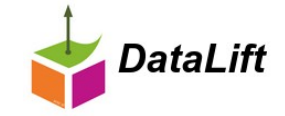

Le LOD Les données Le triplestore Les services

irstea obs:at P01M 2016-05-11T18:00:00+02:00 of lesPalaquinsVP2 01 RainGauge 01 on RainfallAmount a sosa:Observation ; sosa:resultTime "2016-05-11T18:00:00+02:00"^^xsd:dateTime ; sosa:phenomenonTime irstea\_time:P01M\_2016-05-11T18:00:00+02:00 ; sosa:observedProperty <http://vocab.nerc.ac.uk/collection/P07/current/CFSN0408/> ; sosa:featureOfInterest irstea\_feature\_of\_interest:rain ; sosa:madeBySensor irstea\_sens:lesPalaquinsVp2\_01\_RainGauge\_01 ; sosa:hasSimpleResult "0.0 mm"^^cdt:length ; sosa:hasResult irstea result:value 0.0 Millimeter .

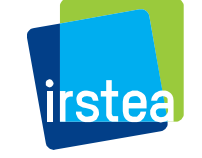

irstea result:value 0.0 Millimeter a qudt-1-1:QuantityValue , sosa:Result ;  $qu\overline{dt}$ -1-1:unit  $qu\overline{dt}$ -1-1:Millimeter ; Qudt-1-1:numerivValue "0.0"^^xsd:double .

### Les *triplestores*

Base de données dédiée aux triplets.

Quelques implémentations :

**• Openlink Virtuoso** 

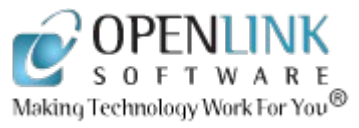

Apache Jena-Fuseki

Le LOD Les données Le triplestore Les services

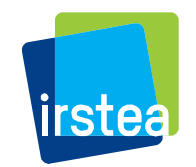

 Corese …

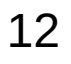

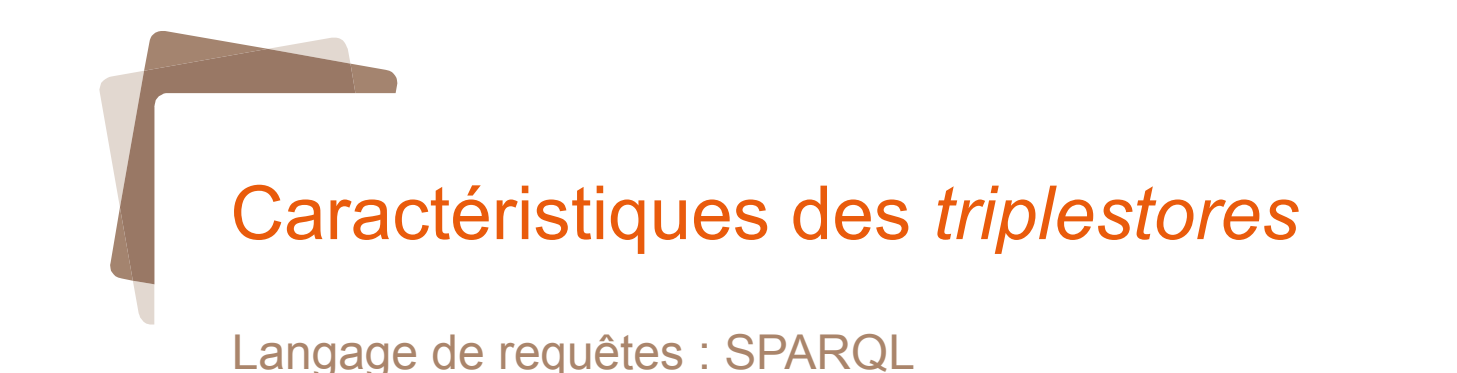

```
PREFIX sosa: <http://www.w3.org/ns/sosa/>
PREFIX qudt: <http://qudt.org/1.1/schema/qudt#>
SELECT ?obs ?time ?value
WHERE {
  ?obs a sosa:Observation ;
      sosa:observedProperty <http://vocab.nerc.ac.uk/collection/P07/current/CFSN0038/> ;
       sosa:resultTime ?time ;
       sosa:hasResult [ qudt:numericValue ?value ] .
} ORDER BY ?time
```
#### Protocole de communication : HTTP

Le LOD Les données Le triplestore Les services

Méthodes PUT, GET, POST et DELETE (envoi de données, requêtes, modifications – update – et effacement) : architecture REST.

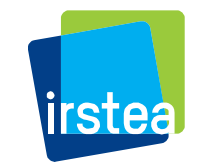

Balises pour le format de réponse, le contenu des requêtes, …

### Accès au triplestore

### URLs

Requêtes (SPARQL – HTTP GET)

- http://ontology.irstea.fr:3030/weather2017/query
- http://ontology.irstea.fr:3030/weather2017/sparql

Envoi de données (rdf-xml ou turtle – HTTP PUT)

http://ontology.irstea.fr:3030/weather2017/upload

Modifications (SPARQL – HTTP POST)

http://ontology.irstea.fr:3030/weather2017/update

Le LOD Les données Le triplestore Les services

Modifications (SPARQL Graph Store Protocol – HTTP GET/PUT/DELETE/POST)

http://ontology.irstea.fr:3030/weather2017/data

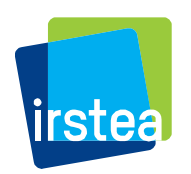

### Clients SPARQL

Accès HTTP

Exemple de code python

import requests

```
### Interrogation (HTTP GET) :
query = \{ 'query': 'SELECT * WHERE { ?a ?b ?c }' \}url = "http://cfs-sparql.clermont.cemagref.fr:3030/weather2017/query"
r = requests.get(url, params=query)
print(r.text)
### Modification (HTTP POST) :
Query = { 'update': """prefix : <http://ontology.irstea.fr/weather2017#>
DELETE { ?s <http://www.w3.org/ns/sosa/madeObservation> ?o }
WHERE { ?s <http://www.w3.org/ns/sosa/madeObservation> ?o }"""}
url = "http://cfs-sparql.clermont.cemagref.fr:3030/weather2017/update"
r = requests.post(url, data=query)
```
Le LOD Les données Le triplestore Les services

if (r.status code  $== 200$ ) : print('>>>>>>> SUCCÈS <<<<<<<') else : print(r.text)

APIs

Apache Jena (Java), CubicWeb (Python), ...

### Clients SPARQL

### En ligne

Exemple : Snorql (https://github.com/kurtjx/SNORQL)

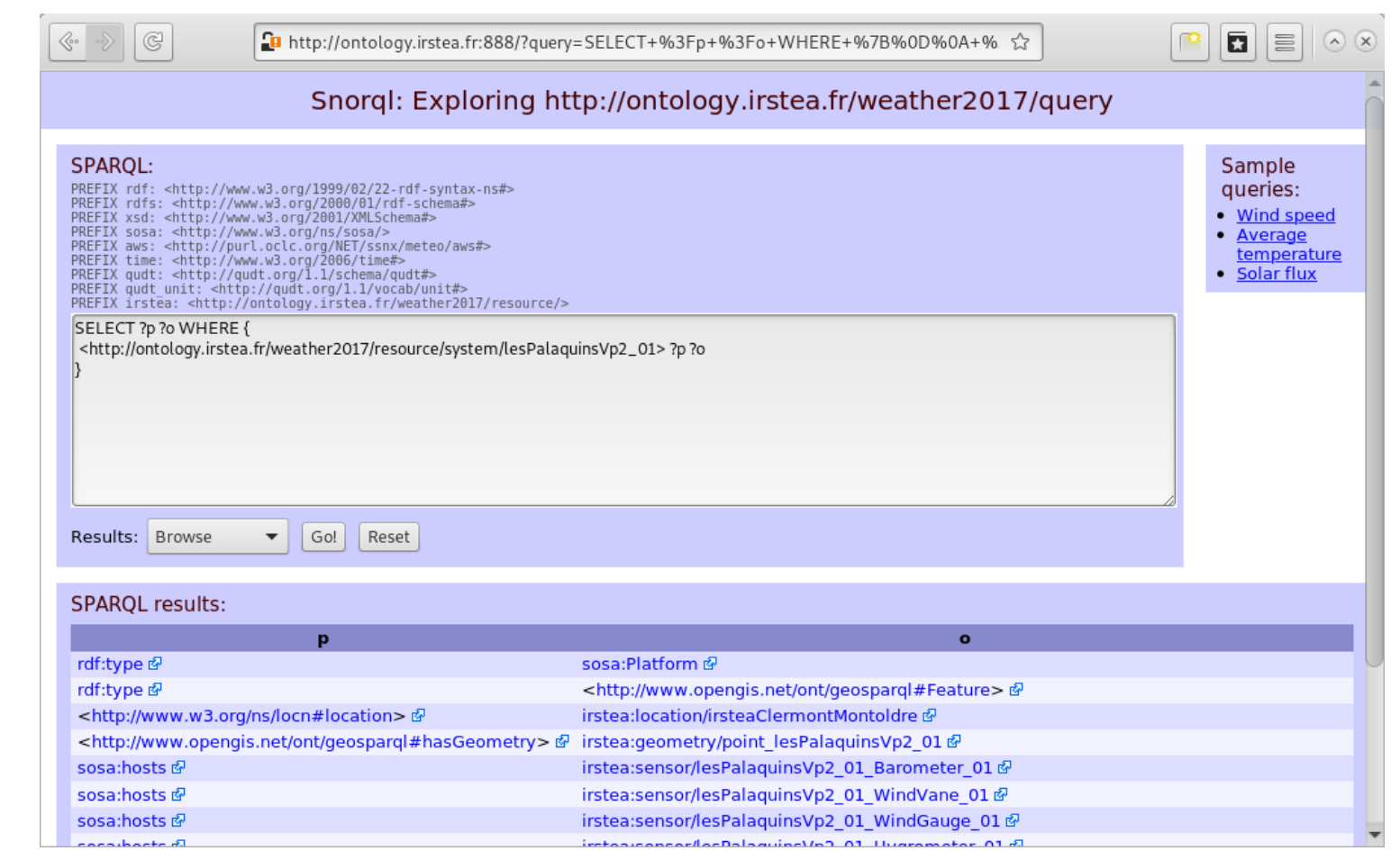

Le LOD Les données Le triplestore Les services

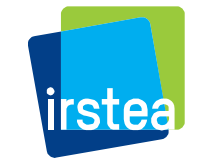

### **Documentation**

### En ligne

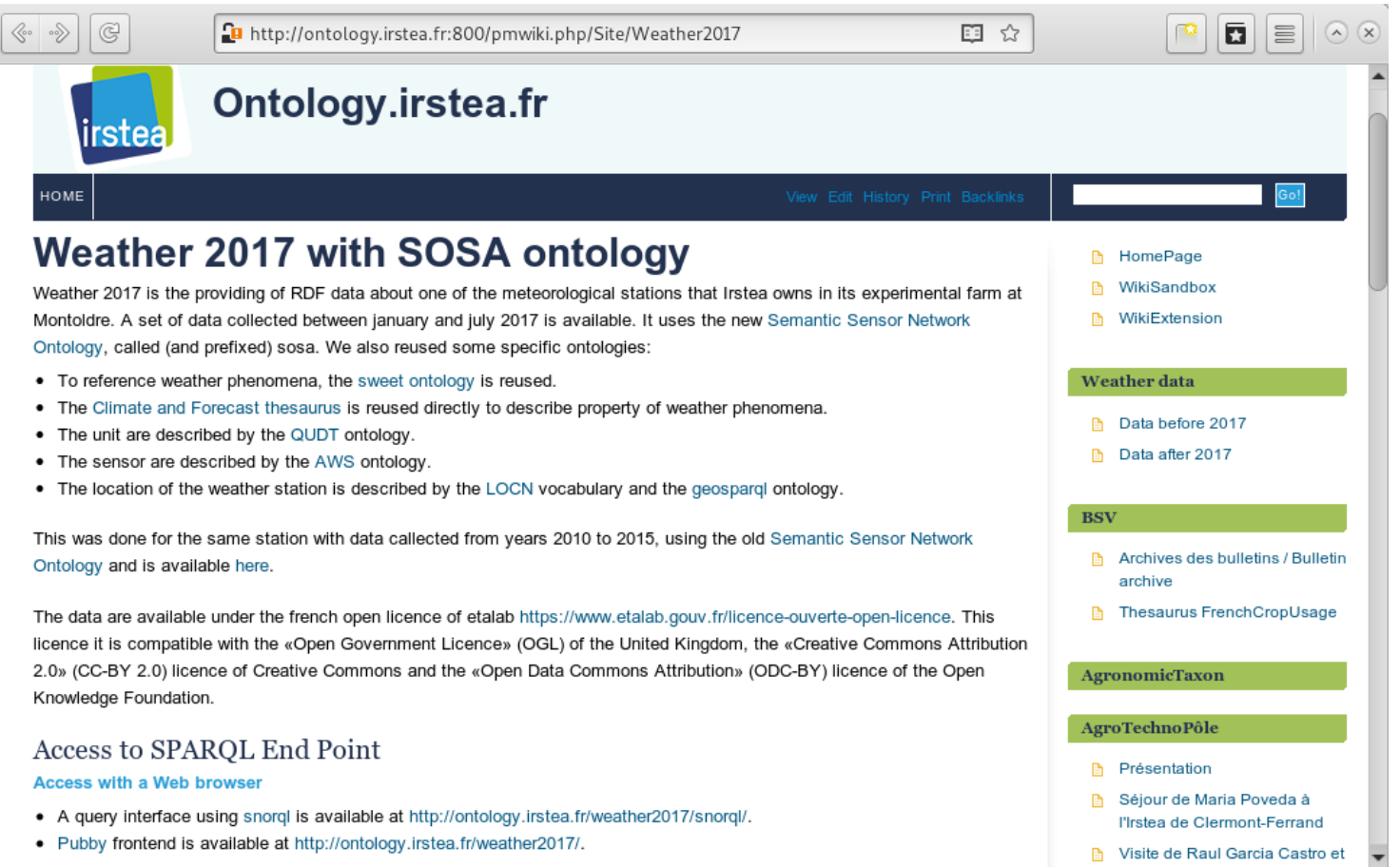

Le LOD Les données Le triplestore

Les services

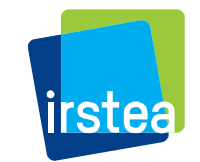

### Déréférencement des URI **Principe**

Exemple : On veut en savoir plus sur l'élément désigné par l'URI

http://ontology.irstea.fr/weather2017/resource/system/lesPalaquinsVp2\_01

#### Avec un navigateur web :

GET http://ontology.irstea.fr/weather2017/resource/system/lesPalaquinsVp2\_01 Accept=text/html

#### Error 303

Location=http://ontology.irstea.fr/weather2017/**page**/resource/system/lesPalaquinsVp2\_01

 $\boxed{a}$ 

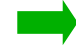

GET http://ontology.irstea.fr/weather2017/page/resource/system/lesPalaquinsVp2\_01

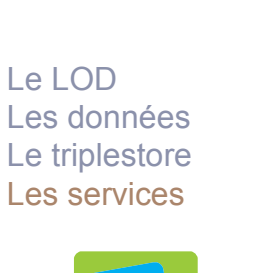

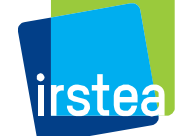

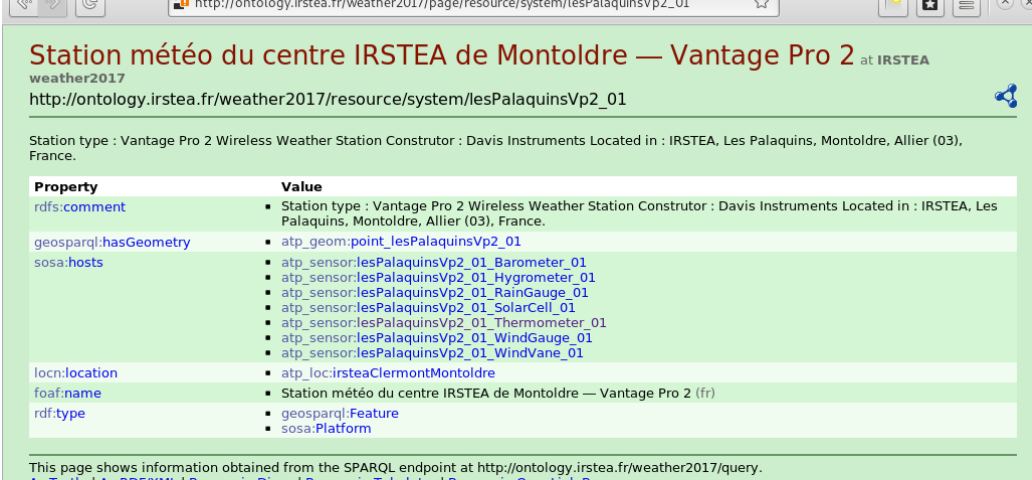

### Déréférencement des URI Principe

Exemple : On veut en savoir plus sur l'élément désigné par l'URI

http://ontology.irstea.fr/weather2017/resource/system/lesPalaquinsVp2\_01

#### Avec un client RDF :

GET http://ontology.irstea.fr/weather2017/resource/system/lesPalaquinsVp2\_01 Accept=application/rdf+xml

#### Error 303

Location=http://ontology.irstea.fr/weather2017/**data**/resource/system/lesPalaquinsVp2\_01

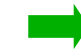

GET http://ontology.irstea.fr/weather2017/data/resource/system/lesPalaquinsVp2\_01

```
Le LOD
Les données
Le triplestore
Les services
```
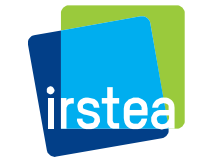

```
@prefix cdt: <http://w3id.org/lindt/custom_datatypes#> .
@prefix rdf: \varepsilon <http://www.w3.org/1999/02/22-rdf-syntax-ns#>.
@prefix atp_system: <http://ontology.irstea.fr/weather2017/resource/system/> .
        ( \ldots )<http://ontology.irstea.fr/weather2017/data/resource/system/lesPalaquinsVp2_01>
       rdfs:label "RDF description of Station météo du centre IRSTEA de Montoldre — Vantage Pro 2" ;
       foaf:primaryTopic atp_system:lesPalaquinsVp2_01 .
atp_system:lesPalaquinsVp2_01
       rdf:type sosa:Platform , geosparql:Feature ;
       rdfs:comment "\n Station type : Vantage Pro 2 Wireless Weather Station\n Construtor : Davis 
Instruments\n Located in : IRSTEA, Les Palaquins, Montoldre, Allier (03), France.\n " ;
       geosparql:hasGeometry
              atp_geom:point_lesPalaquinsVp2_01 ;
      locn:location atp loc:irsteaClermontMontoldre ;
      sosa:hosts atp sensor:lesPalaquinsVp2 01 WindVane 01, atp sensor:lesPalaquinsVp2 01 WindGauge 01,
atp_sensor:lesPalaquinsVp2_01_Hygrometer_01, atp_sensor:lesPalaquinsVp2_01_Thermometer_01,
atp_sensor:lesPalaquinsVp2_01_SolarCell_01 , atp_sensor:lesPalaquinsVp2_01_Barometer_01 ,
atp sensor:lesPalaquinsVp2 01 RainGauge 01 ;
       foaf:name "Station météo du centre IRSTEA de Montoldre — Vantage Pro 2"@fr .
```
## Regroupement des différents outils Bilan :

SPARQL Endpoint (accès au *triplestore*)

http://ontology.irstea.fr:3030/weather2017/{query,sparql,upload,update}

Client SPARQL interactif (snorql)

http://ontology.irstea.fr:888/

Accès à la documentation en ligne (pmWiki)

http://ontology.irstea.fr:800/

Consultation des URIs (pubby)

http://ontology.irstea.fr:8080/weather2017/resource/(...)

Le LOD Les données Le triplestore Les services

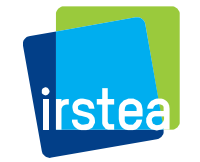

## Regroupement des différents outils Apache mod\_proxy (port 80) :

http://ontology.irstea.fr/weather2017/{query,sparql}

http://ontology.irstea.fr:3030/weather2017/{query,sparql}

http://ontology.irstea.fr/weather2017/snorql/

http://ontology.irstea.fr:888/

http://ontology.irstea.fr/weather2017/pmWiki/

http://ontology.irstea.fr:800/

http://ontology.irstea.fr/weather2017/{resource,data,page,...}

http://ontology.irstea.fr:8080/weather2017/

http://ontology.irstea.fr

Le LOD Les données Le triplestore Les services

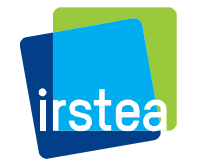

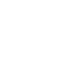

21

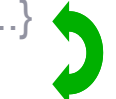

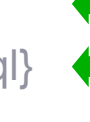

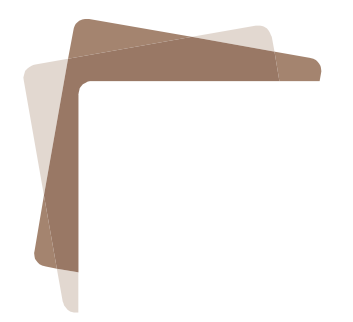

### Merci de votre attention

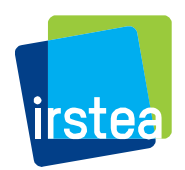